Министерство культуры Российской Федерации Должность: Заведующая кафедрой музыковедения, композиции и методики<br>музыкального образования дальное государственное оюджетное образовательное учреждение высшего образования <sup>Уникальный программны</sup>ё́КРАСНОДАРСКИЙ ГОСУДАРСТВЕННЫЙ ИНСТИТУТ **КУЛЬТУРЫ»** Документ подписан простой электронной подписью Информация о владельце: ФИО: Шак Татьяна Федоровна музыкального образования Дата подписания: 21.06.2023 16:07:34 0a37982369c8a9a2303e7acce668ce8e8b535c90

Факультет Консерватория

Кафедра музыковедения, композиции и методики музыкального образования

УТВЕРЖДАЮ Зав. кафедрой музыковедения, композиции и методики музыкального образования Т.Ф. Шак «07» марта 2023 г. Пр. № 8

# **РАБОЧАЯ ПРОГРАММА УЧЕБНОЙ ДИСЦИПЛИНЫ (МОДУЛЯ)**

## **Б1.О.25 ОСНОВЫ АРАНЖИРОВКИ**

Направления подготовки (профиль): 53.03.06 Музыкознание и музыкально-прикладное искусство Музыкальная педагогика

Форма обучения – заочная

**Краснодар 2023**

Рабочая программа учебной дисциплины разработана в соответствии с требованиями ФГОС ВО по направлению подготовки 53.03.06 «Музыкознание и музыкально-прикладное искусство», утвержденным приказом Министерства образования и науки Российской Федерации № 828 от 23.08.2017 и основной профессиональной образовательной программой.

#### **Рецензенты:**

Доктор искусствоведения, доцент кафедры истории музыки Ростовской государственной консерватории им. С.В. Рахманинова Демина В.Н.

Кандидат искусствоведения, доцент кафедры звукорежиссуры КГИК Предоляк А.А.

#### **Составитель:**

Кандидат педагогических наук, доцент кафедры музыковедения, композиции и методики музыкального образования Е.В. Покладова

Рабочая программа учебной дисциплины рассмотрена и утверждена на заседании кафедры МКиММО «07» марта 2023 г., протокол № 8.

Рабочая программа учебной дисциплины одобрена и рекомендована к использованию в учебном процессе Учебно-методическим советом ФГБОУ ВО КГИК «30» марта 2023 г., протокол № 8.

# **Содержание**

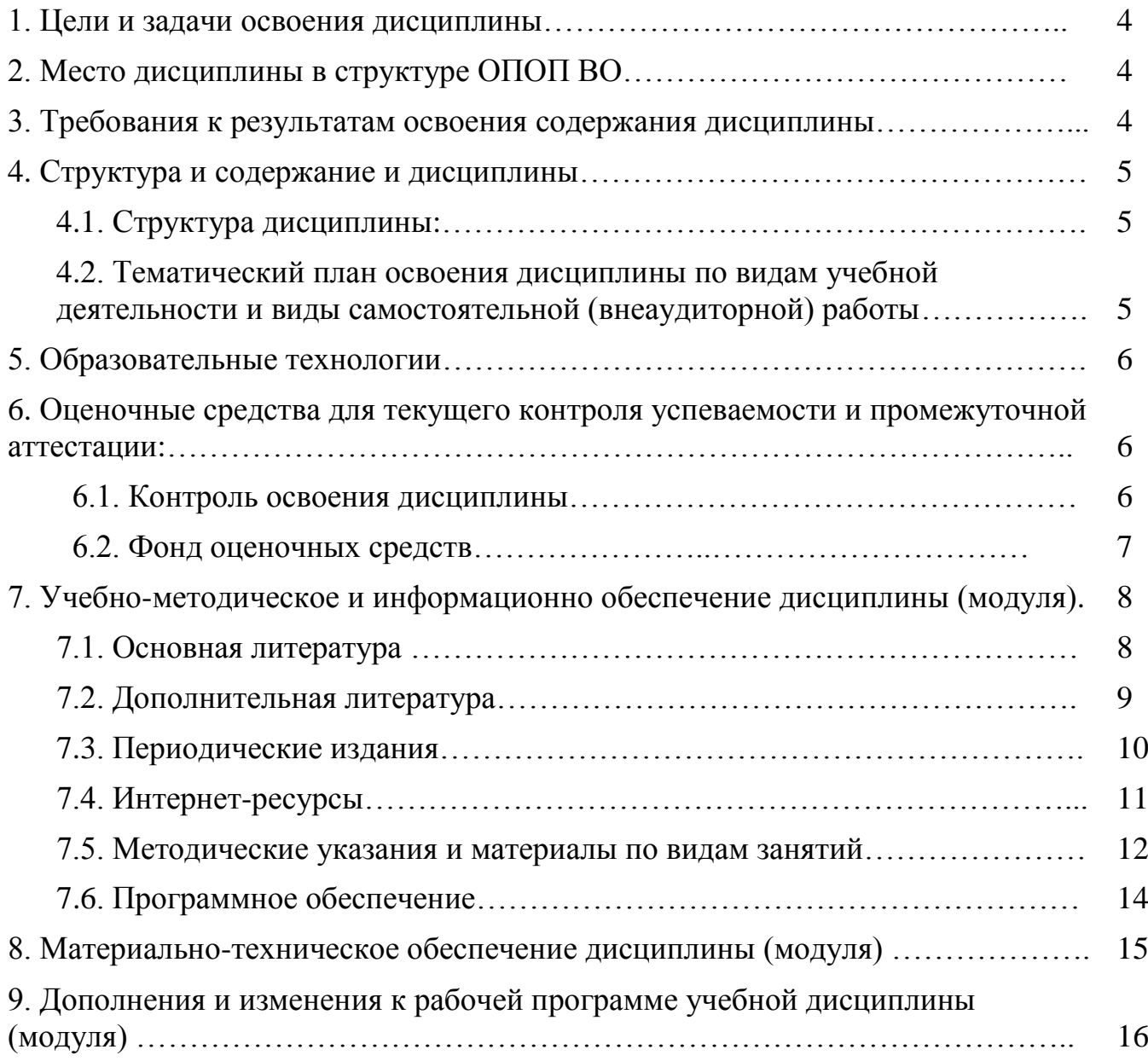

## 1. **ЦЕЛИ И ЗАДАЧИ ОСВОЕНИЯ ДИСЦИПЛИНЫ**

**Цель дисциплины –** совершенствование подготовки специалиста в сфере современного музыкального образования и получение им навыков создания и компьютерной обработки музыки.

**Задачи –** практическое освоение различных областей современного электронного арсенала композиторского творчества, овладение многообразными техническими средствами звуковыражения современности.

## 2. **МЕСТО ДИСЦИПЛИНЫ В СТРУКТУРЕ ОПОП ВО**

Дисциплины относится к вариативной части, обязательные дисциплины.

Курс взаимосвязан с дисциплинами: «Гармония», «Полифония», «История музыки», «Музыкальные медиатехнологии».

### **3. ПЛАНИРУЕМЫЕ РЕЗУЛЬТАТЫ ОБУЧЕНИЯ ПО ДИСЦИПЛИНЕ, СООТНЕСЕННЫЕ С УСТАНОВЛЕННЫМИ В ОБРАЗОВАТЕЛЬНОЙ ПРОГРАММЕ ИНДИКАТОРАМИ ДОСТИЖЕНИЯ КОМПЕТЕНЦИЙ.**

В результате освоения дисциплины обучающиеся должны демонстрировать следующие результаты.

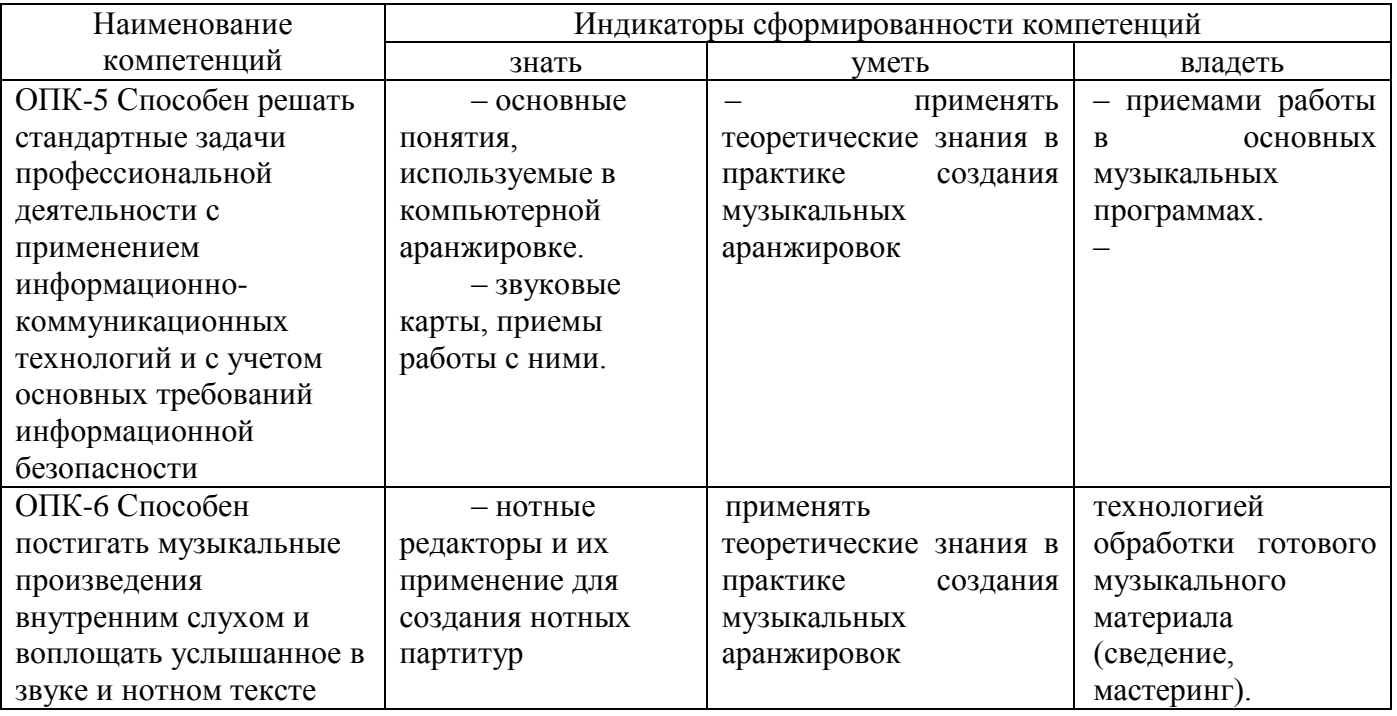

## **4. СТРУКТУРА И СОДЕРЖАНИЕ ДИСЦИПЛИНЫ 4.1. Структура дисциплины**

Общая трудоемкость дисциплины на очной форме обучения студентов составляет 4 зачетных единицы (144 часа).

## **4. СТРУКТУРА И СОДЕРЖАНИЕ ДИСЦИПЛИНЫ**

## **4.1. Структура дисциплины**

Общая трудоемкость дисциплины составляет 4 зачетных единицы (144 часа).

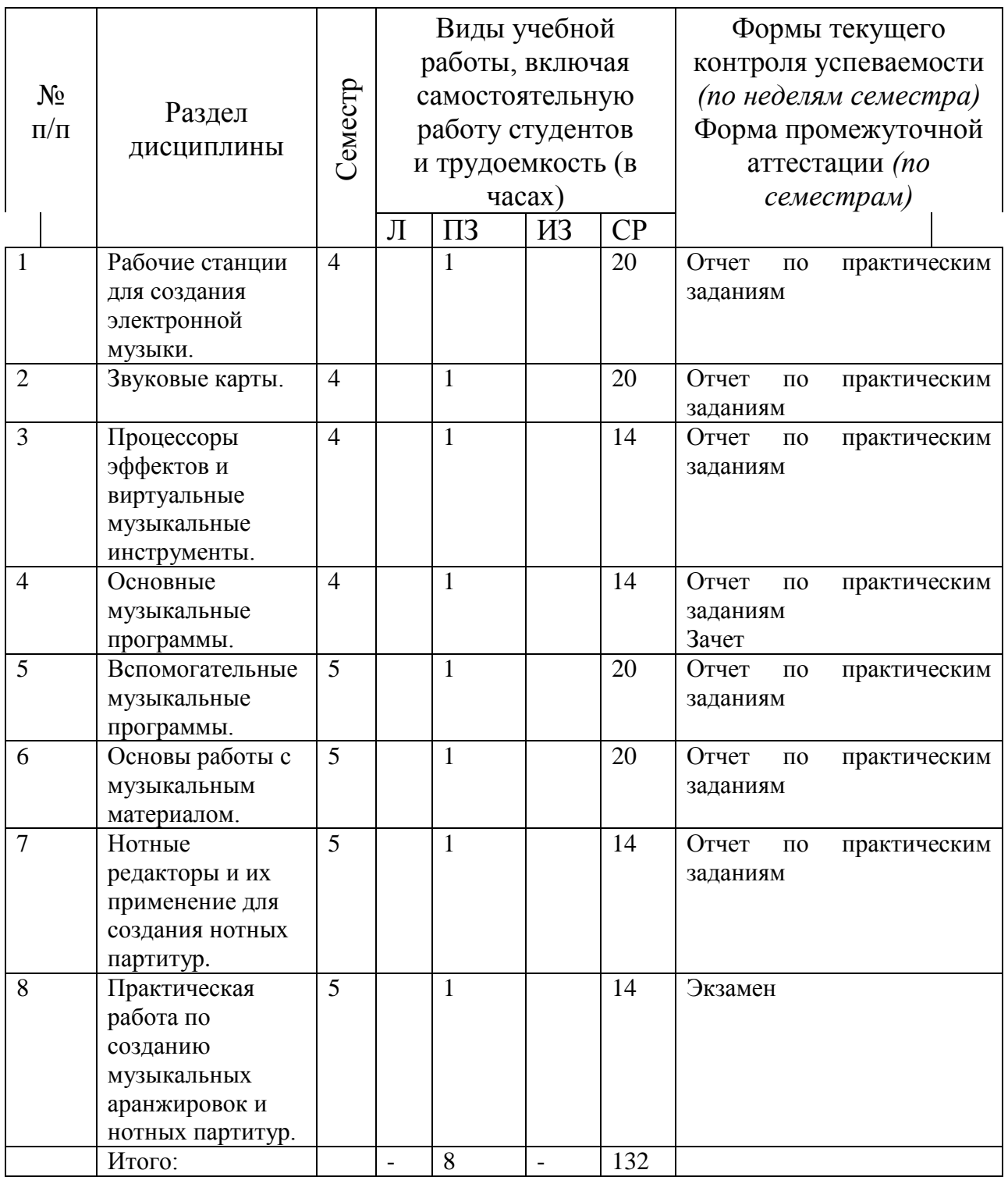

## **4.2. Тематический план освоения дисциплины по видам учебной деятельности и виды самостоятельной (внеаудиторной) работы**

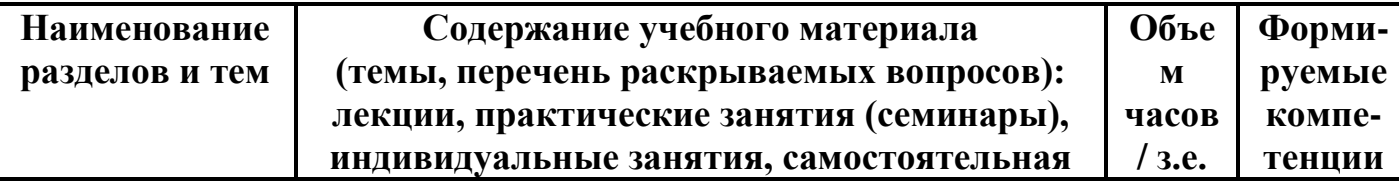

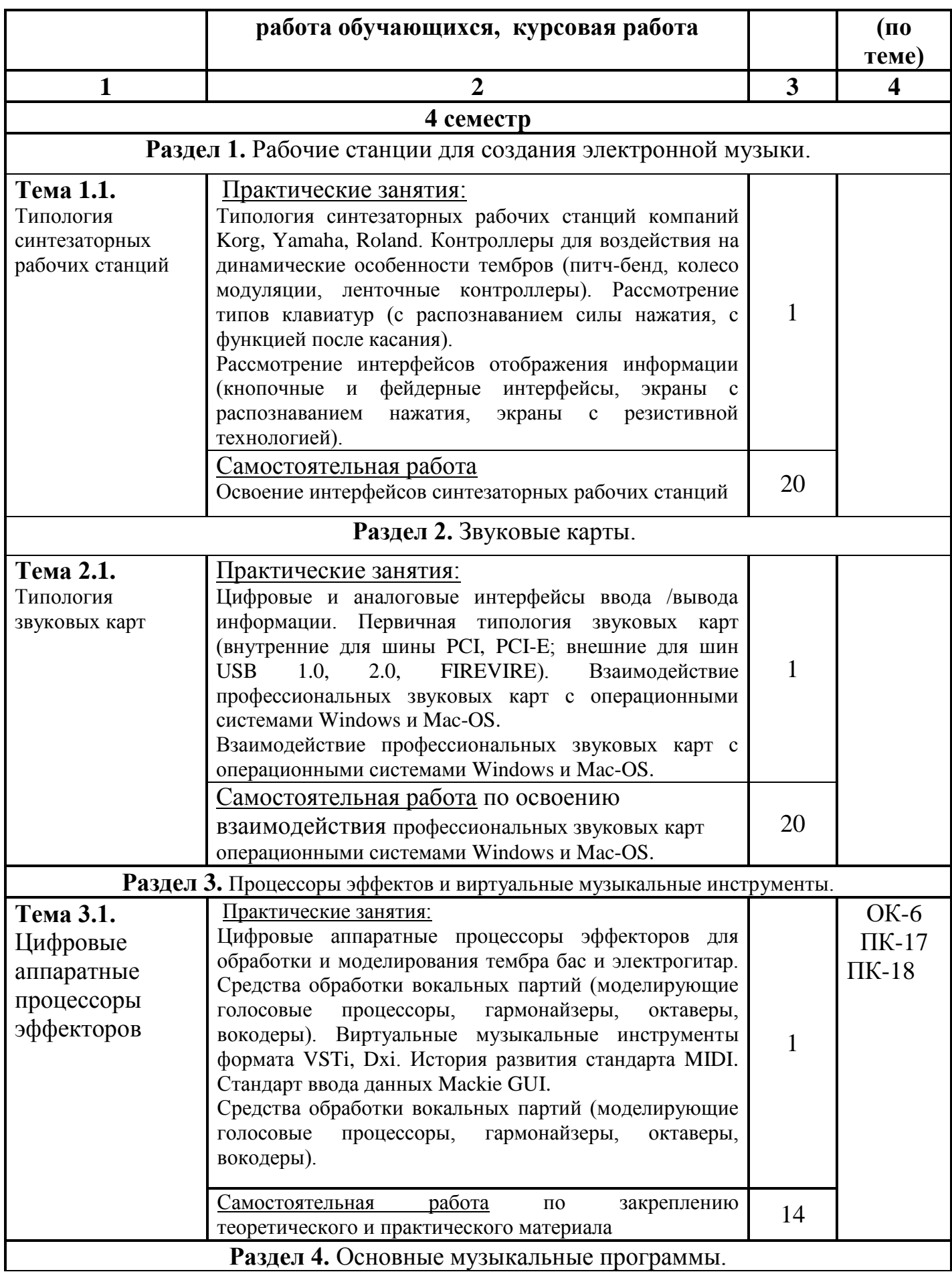

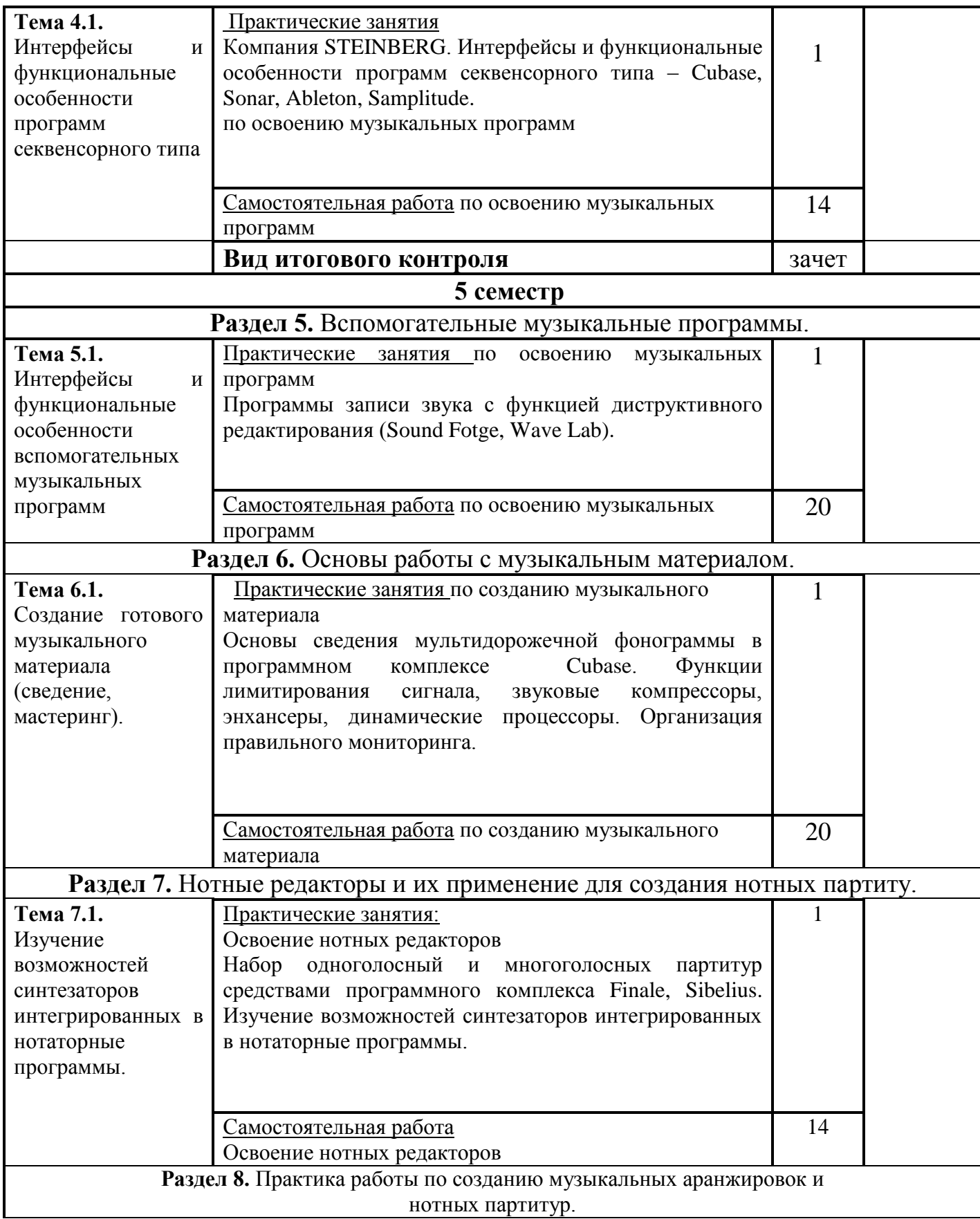

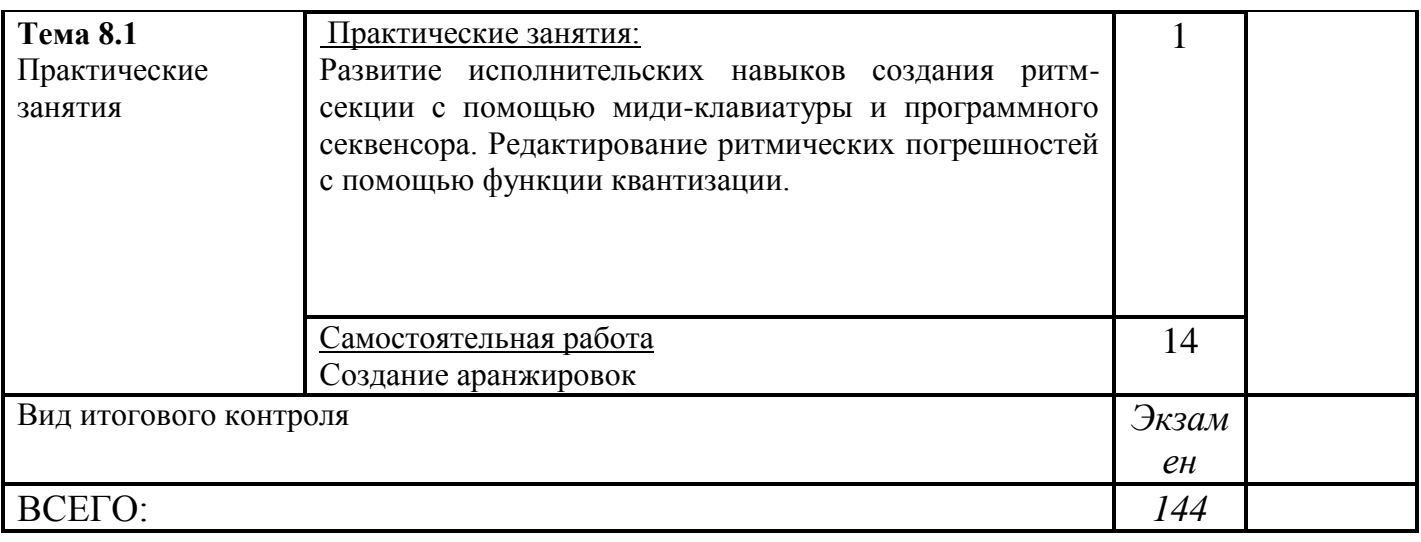

## **5. ОБРАЗОВАТЕЛЬНЫЕ ТЕХНОЛОГИИ**

В процессе изучения дисциплины используются следующие формы занятий:

• Лекционные занятия: изложение теоретических положений курса.

• Практические занятия по освоению компьютерных программных средств и созданию аранжировок.

• Самостоятельная работа по освоению компьютерных программных средств и созданию аранжировок

• Интерактивная форма обучения.

*Прослушивание звукозаписей* партитур в классе с пояснениями педагога. Иллюстрация различных оркестровых инструментов в живом звучании (посещение концертов).

## **6. ФОНД ОЦЕНОЧНЫХ СРЕДСТВ ДЛЯ ТЕКУЩЕГО КОНТРОЛЯ УСПЕВАЕМОСТИ И ПРОМЕЖУТОЧНОЙ АТТЕСТАЦИИ**

#### **6.1. Контроль освоения дисциплины**

Контроль освоения дисциплины производится в соответствии с Положением о проведении текущего контроля успеваемости и промежуточной аттестации студентов ФГБОУ ВО «Краснодарский государственный институт культуры». Программой дисциплины в целях проверки прочности усвоения материала предусматривается проведение различных форм контроля.

Текущий контроль успеваемости студентов по дисциплине производится в форме устного опроса.

Рубежный контроль предусматривает оценку знаний, умений и навыков студентов по пройденному материалу по данной дисциплине на основе текущих оценок, полученных ими на занятиях за все виды работ. В ходе рубежного контроля используются следующие методы оценки знаний:

-устные ответы;

-оценка выполнения самостоятельной работы студентов.

Промежуточный контроль по результатам семестра по дисциплине проходит в форме зачѐта.

#### **6.2. Фонд оценочных средств**

#### **6.2. Оценочные средства**

#### **6.2.1. Примеры тестовых заданий (ситуаций) не предусмотрены**

**6.2.2. Контрольные вопросы для проведения текущего контроля не предусмотрены**

#### **6.2.3. Тематика эссе, рефератов, презентаций**

Не предусмотрены

6.2.4 Вопросы к зачету по дисциплине

– Что такое Asio? Подробно расскажите о его появлении, специфике применения в среде профессиональных и любительских студий.

Asio может быть использован в следующих сферах деятельности ((выбрать правильные и неправильные варианты ответа)

1) Промышленные вычисления архитектурных пространств (интеграция с AutoCAd)

2) Набор нотного текста в специализированных нотных редакторах

3) Усиление качества реверберации в различных устаревших плагинах

4) Устранение задержки при работе с программными синтезаторами.

5) Устранение шума и паразитных призвуков аудиотракта звуковой карты.

6) Подчѐркивание высоких частот в мультитрековом проекте.

7) Подготовка прошедшего фазу мастеринга проекта к записи на компакт диск.

8) Ускорение финального просчѐта (баунсинга) звукового файла.

Asio был разработан и представлен на рынке одной из следующих фирм (выбрать правильные и неправильные варианты ответа)

- 1) Avid
- 2) Echo
- 3) M-Audio
- 4) Adobe
- 5) Sony Creative Software
- 6) Apple
- 7) Emagic
- 8) Creative
- 9) SCEA
- 10) Motu
- 11) Emu
- 12) Microsoft
- 13) Steinberg
- 14) Pioneer
- 15) Grace Valley
- 16) Sonic Foundry

– На рынке существует целый класс программных продуктов для набора нотного текста. В каких отраслях такого рода программы могут найти применение?

Перед вами список программ. Расскажите, какие из них специально предназначены для набора нот.

В списке находятся ряд звуковых программ, в которых редактор набора нот отсутствует. Назовите эти программы.

Sony Sound Forge Finale (Make Music Finale) Steinberg Wave Lab Sony Vegas Pro. Adobe Premiere. **Sibelius** 

– На рынке компьютерного обеспечения присутствуют программные продукты для распознавания текста. С их помощью можно просканировать текст в книге или журнале,распознать его и превратить в компьютерный текст, который затем можно будет править и т.д. Одной из самых известных программ такого рода является Adobe Fine Reader.

ВОПРОС–можно ли применять механизмы компьютерного распознавания к нотному набору? Отсканировать печатный лист с нотами, а затем преобразовать в компьютерныйфайл.

Присутствуют ли в программах секвенсорного типа развитые инструменты для набора и редакции нот?

– Расскажите о программной технологии Rewire.

Когда появился Rewire(в этом десятилетии или в прошлом)?

Кто является разработчиком Rewire?

Что можно делать с помощью Rewire (выбрать подходящий вариант)

Сжимать звуковые файлы для их последующей отправки на файлообменные сети в интернет.

Управлять подключѐнными к компьютеру внешними миди устройствами. Распечатывать текст в нотных редакторах.

Регулировать программно яркость и контрастность видеомонитора.

Обмениваться данными между различными звуковыми программами.

– Расскажите о лупах. Что такое луп? В какого рода музыкальной и продюсерской деятельности он применяется?

В нижеследующем списке есть ряд программ, которые стали известны на рынке именно в качестве средства для работы с лупами. Назовите эти программы.

1) Acid Pro 2) Sound Forge 3) Melodyne 4) Wavelab

6) Cubase

7) Ableton Live

8) Finale

9) Sibelius

– Расскажите о программных VST синтезаторах.

Могут ли программные синтезаторы заменить их настоящие (аппаратные) аналоги?

Насколько высоким можно назвать качество тембров в современных программных синтезаторах?

Программные синтезаторы (как и их аппаратные аналоги) могут иметь различные системы генерации тембра. Среди них наиболее часто встречаются сэмплерные синтезаторы. Какими характерными особенностями отличаются сэмплерные синтезаторы (выбрать нужное из списка)

В сэмплерном синтезаторе используется аналоговый генератора тона.

В сэмплерном синтезаторе задействуется FM модуляция.

В сэмплерном синтезаторе используются заранее записанные в студийных условиях фрагменты звучания тех или иных инструментов. Таким образом, сэмплерный синтезатор представляет собой цифровой плеер, воспроизводящий заранее подготовленные библиотеки звуков.

Назовите известные вам сэмплерные синтезаторы (не менее четырёх названий).

– Стандарт Мidi –что это? (выбрать правильный вариант ответа)

Протокол для передачи оцифрованного звука.

Система для трансляции через интернет потокового звука.

Кодек для перевода звука в другие форматы.

Транскодер, отделяющий видеоинформацию от звуковой.

Стандарт разработанный фирмой Roland для синхронизации синтезаторов, передачи нот и других элементов информации в электронном виде. Применяется при взаимодействии нескольких синтезаторов или синтезатора и компьютера.

Формат многоканального звука, применяемый в видеоиграх.

Формат плагинов.

Видеодекодер.

Программная среда, обеспечивающая воспроизведение звука в Windows Seven.

Звуковой движок для операционной системы MacOs.

– Расскажите об известных вам марках музыкальных синтезаторов (клавишных инструментов). Назовите производителей клавишных инструментов(не менее четырёх фирм).

Расскажите о предназначении синтезаторных рабочих станций Синтезаторные рабочие станции (workstation)

1) Какие у них особенности?

2) Для какого вида деятельности они предназначены? (сценические выступления, работа в студии, автоаккомпанемент)

3) Встраивается ли в синтезаторные рабочие станции система автоаккомпанемента?

– Расскажите о синтезаторах с функцией автоматического аккомпанемента.

Для какого вида деятельности они предназначены в первую очередь (выбрать правильный вариант из списка)

Синтезаторы с автоматическим аккомпанементом рассчитаны на создание серьѐзных студийных аранжировок. Ими пользуются крупнейшие продюсеры мира. На подобного рода технике создаются аранжировки для крупнейших звѐзд мировой эстрадной музыки.

Синтезаторы с автоматическим аккомпанементом ориентированы на полупрофессиональную работу в сфере, создание музыкального аккомпанемента для свадеб, корпоративных шоу, живых музыкальных выступлений в ресторанах, кафе и других досуговых местах.

– Расскажите о следующих программах для диджейской работы (кратко рассказать о функциональных особенностях и возможностях каждой из них)

TraktorDJ

Ableton Live

Virtual DJ

С какими характеристиками диджейской работы соотносятся вышеперечисленные программы?

Что такое виртуальный скрэтчинг? Можно ли в диджейских программах делать виртуальный скрэтчинг?

Расскажите об особенностях программы Abletonlive. Данная программа очень востребована у некоторых электронных музыкантов и ди-джеев. Еѐ применяют на живых выступлениях. Чем объясняется столь высокая популярность AbletonLiveу музыкантов работающих живьём на сцене?

– Расскажите о программе Band-in-a-Box. В чѐм заключаются еѐ предназначение и специфика?

Band-in-a-Box определѐнно схожа с некоторыми моделями исполнительских музыкальных синтезаторов (клавишных инструментов). К какому же типу синтезаторов наиболее близок Band-in-a-Box (выбрать из списка подходящие варианты)

Рабочие синтезаторные станции (Workstation).

Синтезаторы с функцией автоаккомпанемента.

Аналоговые синтезаторы.

Электроорганы.

Band-in-a-Box обладает уникальными особенностями (выбрать из списка подходящие варианты).

Программа умеет имитировать различные стилевые приѐмы джазовой импровизации. Например, на неѐ можно задать серию аккордов, на которую затем она автоматически наиграет джазовую импровизацию.

Программа может имитировать хоровое пение и работать с хоровыми партитурами

Программа может воссоздавать звучание симфонического оркестра.

Программа поддерживает развлекательную функцию караоке.

Программа имеет удобные функции по набору нотного текста (работает как нотатор)

#### **6.2.5. Вопросы к экзамену по дисциплине**

1. Предназначение и специфика программы Band-in-a-Box.

2. Особенности программы Abletonlive.

3. Программы для диджейской работы.

4. Asio - появлении, специфике применения в среде профессиональных и любительских студий.

5. Программы для набора нот.

6. Программы для работы с лупами.

- 7. Программные VST синтезаторы.
- 8. Стандарт Мidi сущность и смысл.
- 9. Предназначение синтезаторных рабочих станций.

10. Синтезаторы с функцией автоматического аккомпанемента.

## **7. УЧЕБНО-МЕТОДИЧЕСКОЕ И ИНФОРМАЦИОННОЕ ОБЕСПЕЧЕНИЕ ДИСЦИПЛИНЫ (МОДУЛЯ)**

### **7.1. Основная литература**

1. Кобина, Л.И. Лекции по инструментоведению : учебное пособие / Л.И. Кобина ; Департамент культуры города Москвы, Московский государственный институт музыки имени А. Г. Шнитке. - М. : МГИМ им. А. Г. Шнитке, 2014. - 104 с. : ил. - Библиогр. в кн. ; То же [Электронный ресурс]. - URL: [//biblioclub.ru/index.php?page=book&id=429322](http://biblioclub.ru/index.php?page=book_red&id=429322) (02.02.2017).

#### **7.2. Дополнительная литература**

1. Горбунова И.Б., Заливадный М.С. Информационные технологии в музыке. Т. 4: Музыка, математика, информатика: учебное пособие. Санкт-Петербург: Издательство РГПУ им. А.И. Герцена, 2013.

2. Горбунова И.Б. Информационные технологии в музыке. Т. 1: Архитектоника музыкального звука: учебное пособие. Санкт-Петербург: Издательство РГПУ им. А.И. Герцена, 2009.

3. Горбунова И.Б. Музыкальный звук: методические аспекты толкования. Общество: социология, психология, педагогика. 2016; с. 95 – 100.

4. Горбунова И.Б. Музыкальные инструменты как синтезаторы музыкального звука. Общество: философия, история, культура. 2016; с. 89 – 93.

5. Горбунова И.Б. Музыкальное образование в цифровом пространстве. Общество: социология, психология, педагогика. 2016; с. 69 – 73.

6. Горбунова И.Б. Компьютерные науки и музыкально-компьютерные технологии в образовании. Теория и практика общественного развития. 2015; с. 428  $-432.$ 

7. Горбунова И.Б. Музыкально-компьютерные технологии: лаборатория. Медиамузыка. 2012; 1: С. 5. Available at: [http://mediamusicjournal.com/Issues/1\\_5.html](http://mediamusicjournal.com/Issues/1_5.html)

8. Горбунова И.Б. Музыкально-компьютерные технологии и аудиовизуальный синтез: актуальное значение и перспективы развития // Теория и практика общественного развития, 2014; с. 162 – 168.

9. Горбунова И.Б. Музыкально-компьютерные технологии в подготовке музыканта-педагога. В сборнике: Региональная информатика и информационная безопасность. Сборник трудов. Санкт-Петербургское общество информатики, вычислительной техники, систем связи и управления. 2016: с. 224 – 228.

10. Белов Г.Г., Горбунова И.Б. Новые горизонты музыкального исполнительского искусства. Музыка и время. 2016. № 2, с. 16-24.

11. Белов Г.Г., Горбунова И.Б. О предпосылках обучения исполнительству на электронных музыкальных инструментах. Казанский педагогический журнал. 2016; 2-1 (115), c.  $8 - 17$ .

12. Белов Г.Г., Горбунова И.Б. Музыка и кибернетика. Музыка и время. 2016;  $\mathcal{N}$ <sup>o</sup> 11, c. 25 – 32.

13. Харуто А.В. Музыкальная информатика. Теоретические основы: учебное пособие. Москва: Издательство ЛКИ, 2009.

14. Морозов С.А. Практические аспекты реализации дисциплины «Компьютерная аранжировка» в учреждениях среднего и высшего профессионального музыкального образования. Современное музыкальное образование – 2015: материалы международной научно-практической конференции. Под общей редакцией И.Б. Горбуновой. Санкт-Петербург: Издательство РГПУ им. А.И. Герцена, 2015, с. 77.

## **7.3. Периодические издания**

*Программы телеканала «Культура»*

Серия передач «Нескучная классика» с Сати Спиваковой

Тележурнал «Абсолютный слух» с Геннадием Яниным

Серия передач «Билет в Большой»

*Телеканал Дискавери*

 Серия познавательных программ «Как это работает» (изготовление и создание инструментов)

## **7.4. Интернет-ресурсы**

1. Образовательные ресурсы интернета [http://www.alleng.ru/edu/](http://www.alleng.ru/edu/art4.htm)

2. Портал «Гуманитарное образование»<http://www.humanities.edu.ru/>

3. Федеральный портал «Российское образование»<http://www.edu.ru/>

4. Федеральное хранилище «Единая коллекция цифровых образовательных ресурсов»<http://school-collection.edu.ru/>

5. Федеральный центр информационно-образовательных ресурсов <http://fcior.edu.ru/>

## **7.5. Методические указания и материалы по видам занятий**

На зачете студент должен ответить на теоретический вопрос курса и предоставить 1-2 творческих задания. Найти виртуальные компьютеризированные версии всех основных аналоговых синтезаторов, вышедших с 1960-1990 г.г. С помощью методов аналогового синтеза создать авторские произведения в произвольном стиле. Создать с помощью аналоговых тонгенероторов ритмические рисунки для последующего их задействования в фонограммах.

#### **7.6. Программное обеспечение**

Audit Expert 4 Tutorial, сетевая версия, 10 учебных мест, CINEMA 4D Studiorelease 13 Full license C4D Studio R13, CloneDVD2,

MS Office 2007

Компьютерный сетевой (Интернет) класс с установленными операционной системой Windows XP2007Server,пакетами MSOffice; MS office 2007 pro; Adobe CS6; Adobe Premiere Pro, Magic Samplitude, Sony Sound Forge Pro 9,10, Sony Vegas Pro 10, справочно-правовые системы Консультант Плюс, Гарант, выход в сеть Интернет, мультимедийный проектор, экран, мобильный стенд.

## **8. МАТЕРИАЛЬНО-ТЕХНИЧЕСКОЕ ОБЕСПЕЧЕНИЕ ДИСЦИПЛИНЫ (МОДУЛЯ)**

Преподавание дисциплины в вузе обеспечено наличием аудиторий (в том числе оборудованных проекционной техникой) для всех видов занятий, специализированных классов с роялями, пультами и стульями, для проведения

концертов - концертные залы с концертными роялями, пультами и стульями.

Действуют компьютерные классы с лицензионным программным обеспечением. Имеются рабочие места с выходом в Интернет для самостоятельной работы.

Все компьютерные классы подключены к локальной сети вуза и имеют выход в интернет, в наличии стационарное мультимедийное оборудование (проектор+ экран) в аудиториях 276,282,116,239, возможно проведение занятий на базе музея вуза (тачпанель, экран, проектор).

Обучающиеся пользуются

- вузовской библиотекой с электронным читальным залом;

- учебниками и учебными пособиями;

- аудио и видео материалами.

Все помещения соответствуют требованиям санитарного и противопожарного надзора.

#### **9. Дополнения и изменения**

#### **к рабочей программе учебной дисциплины (модуля)**

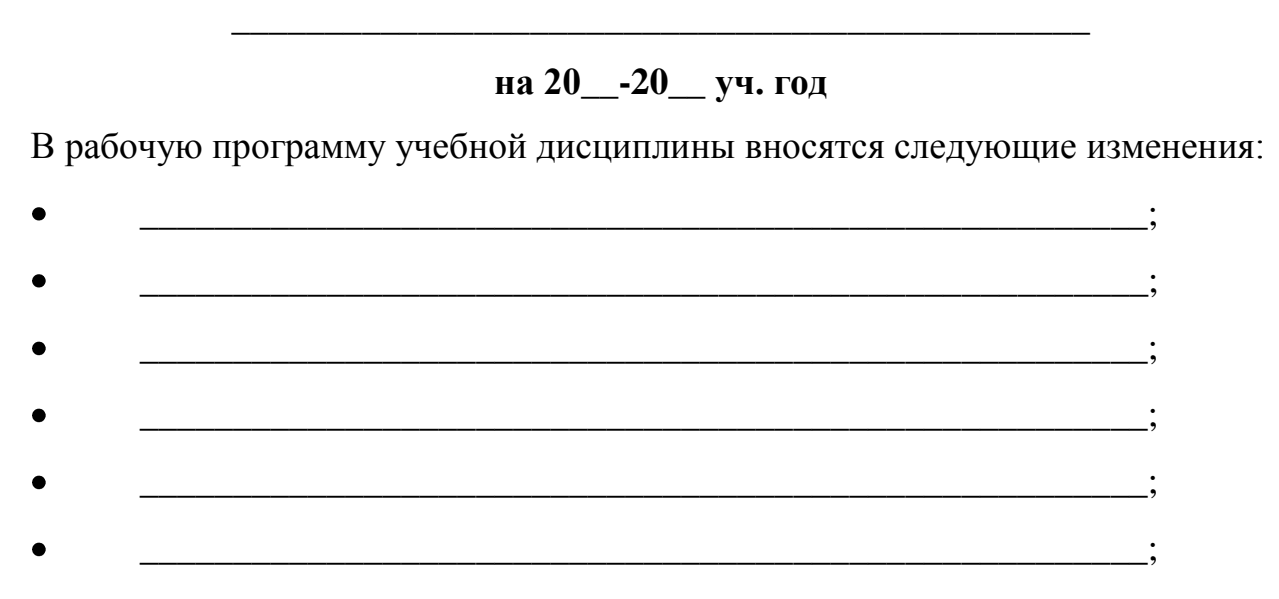

Дополнения и изменения к рабочей программе рассмотрены и рекомендованы на заседании кафедры музыковедения, композиции и методики музыкального образования

Протокол №\_\_\_\_ от «\_\_\_» \_\_\_\_\_\_\_\_\_ 20\_\_\_г.

Исполнитель(и):

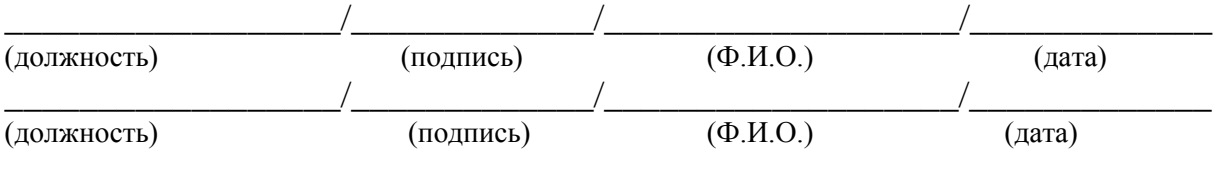

Заведующий кафедрой

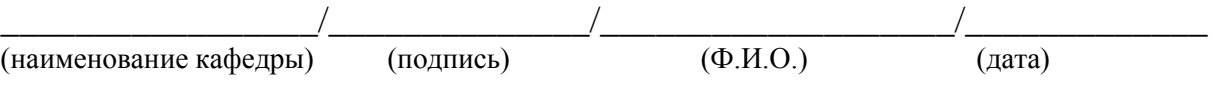